#### Министерство науки и высшего образования Российской Федерации

федеральное государственное бюджетное образовательное учреждение высшего образования

**«Санкт-Петербургский государственный университет промышленных технологий и дизайна» ВЫСШАЯ ШКОЛА ТЕХНОЛОГИИ И ЭНЕРГЕТИКИ**

> УТВЕРЖДАЮ Директор ВШТЭ

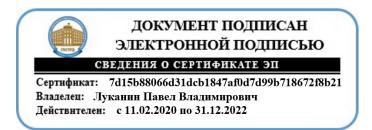

# **РАБОЧАЯ ПРОГРАММА ДИСЦИПЛИНЫ**

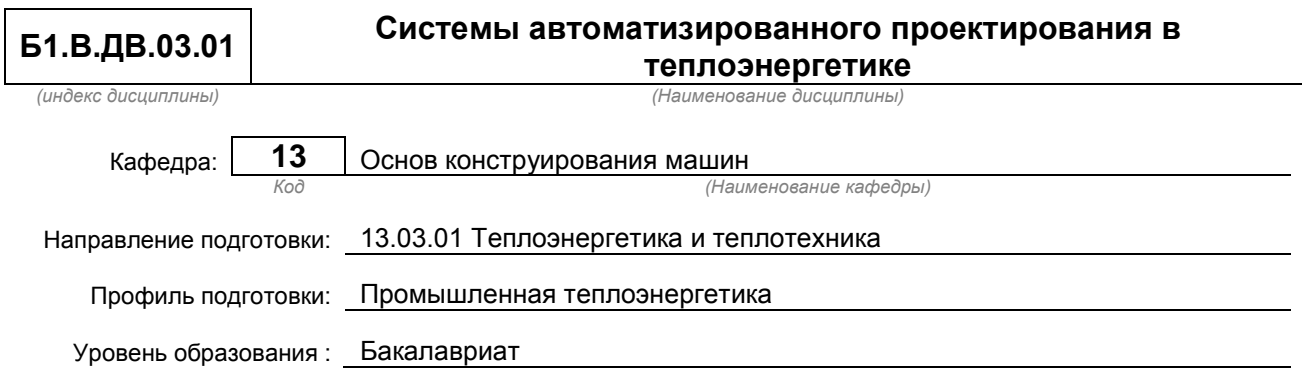

### **План учебного процесса**

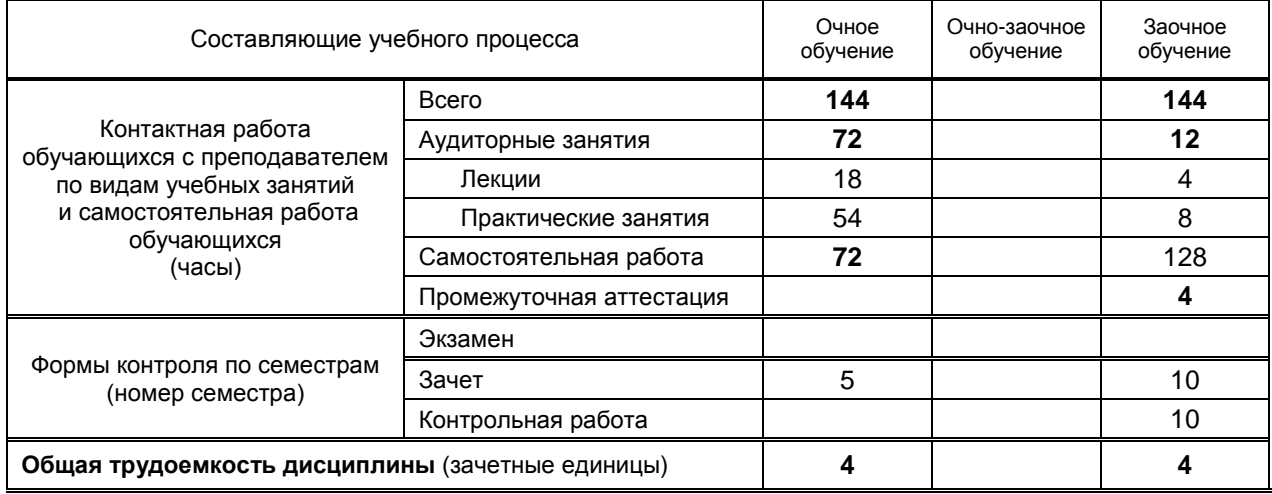

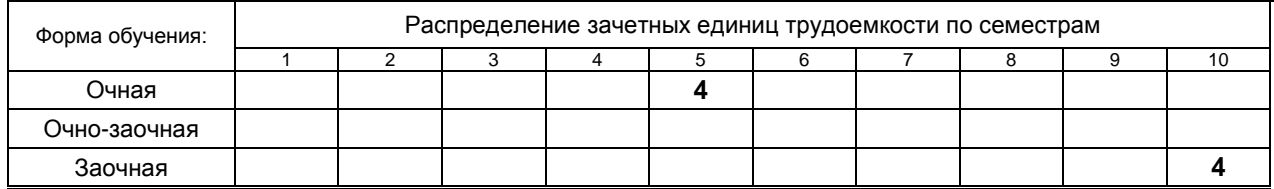

Рабочая программа дисциплины составлена в соответствии с федеральным государственным образовательным стандартом высшего образования по направлению подготовки 13.03.01 Теплоэнергетика и теплотехника

> На основании учебных планов № b130301-3\_20 z130301-3\_20

Кафедра-разработчик: Основ конструирования машин

Заведующий кафедрой: Варганов В.О.

# **СОГЛАСОВАНИЕ:**

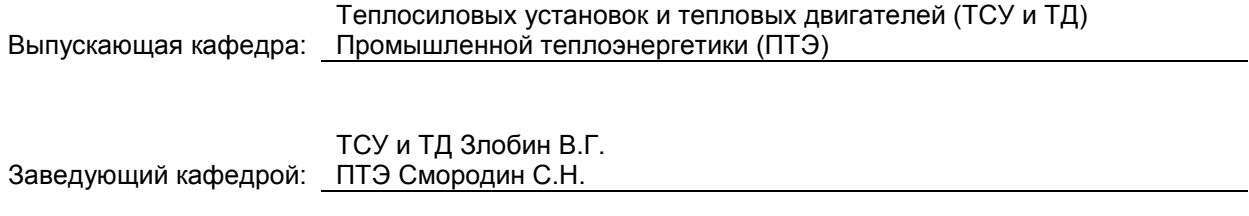

Методический отдел: Смирнова В.Г.

# **1. ВВЕДЕНИЕ К РАБОЧЕЙ ПРОГРАММЕ ДИСЦИПЛИНЫ**

# **1.1. Место преподаваемой дисциплины в структуре образовательной программы**

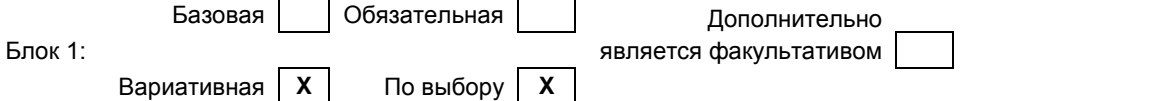

### **1.2. Цель дисциплины**

 Сформировать компетенции обучающегося в области систем автоматизированного проектирования в теплотехнологической отрасли.

# **1.3. Задачи дисциплины**

- Рассмотреть возможности современных пакетов автоматизированного проектирования в теплотехнологии;
- Раскрыть принципы моделированияв теплотехнологии;
- Продемонстрировать особенности применения систем автоматизированного проектирования.

#### **1.4. Перечень планируемых результатов обучения по дисциплине, соотнесенных с планируемыми результатами освоения образовательной программы**

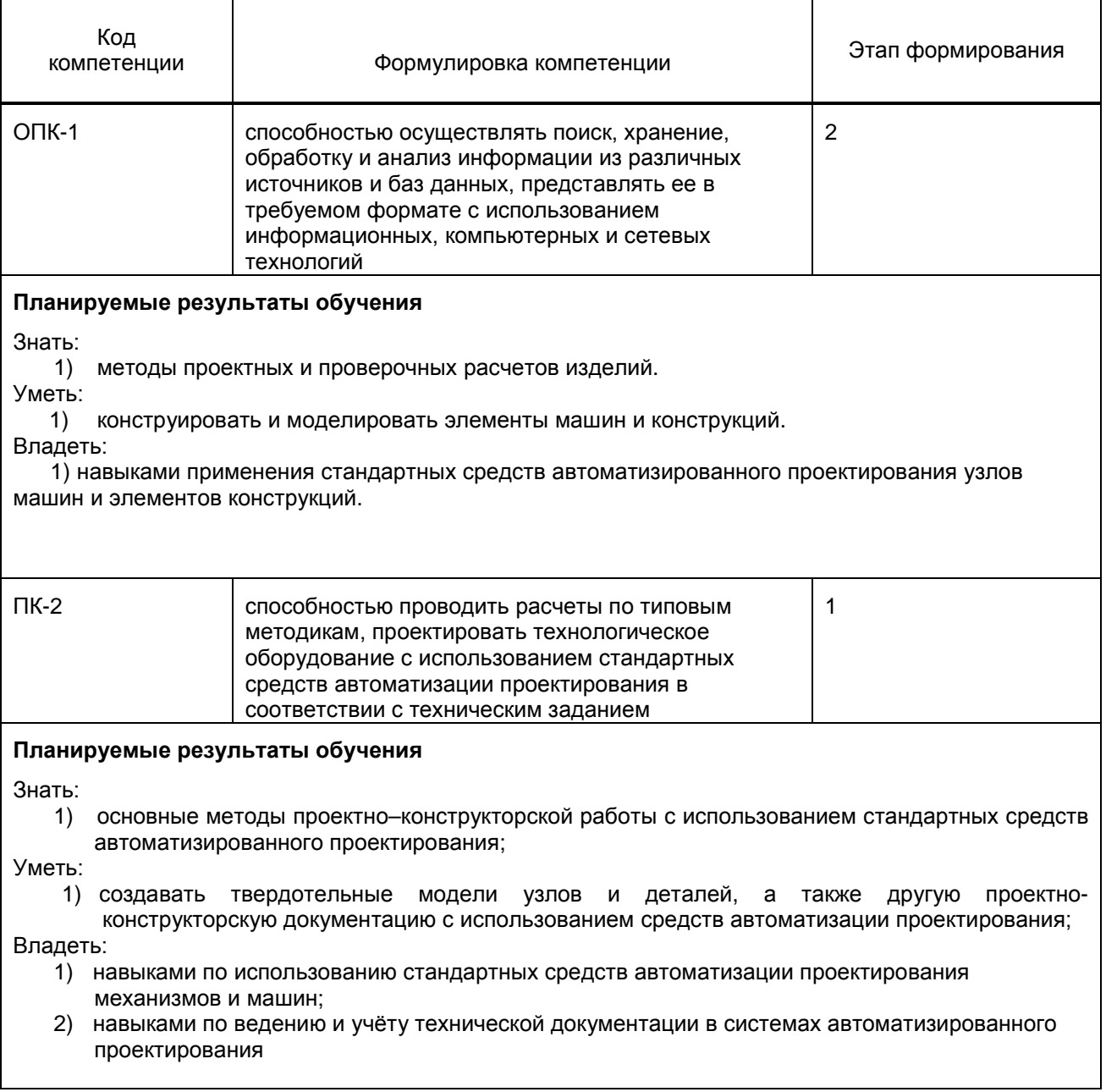

#### **1.5. Дисциплины (практики) образовательной программы, в которых было начато формирование компетенций, указанных в п.1.4:**

- Информатика в задачах теплоэнергетики (ОПК-1, ПК-2)
- Компьютерная графика (ПК-2)
- Техническая термодинамика (ОПК-1)
- Гидрогазодинамика теплоэнергетических систем (ОПК-1)

# **2. СОДЕРЖАНИЕ ДИСЦИПЛИНЫ**

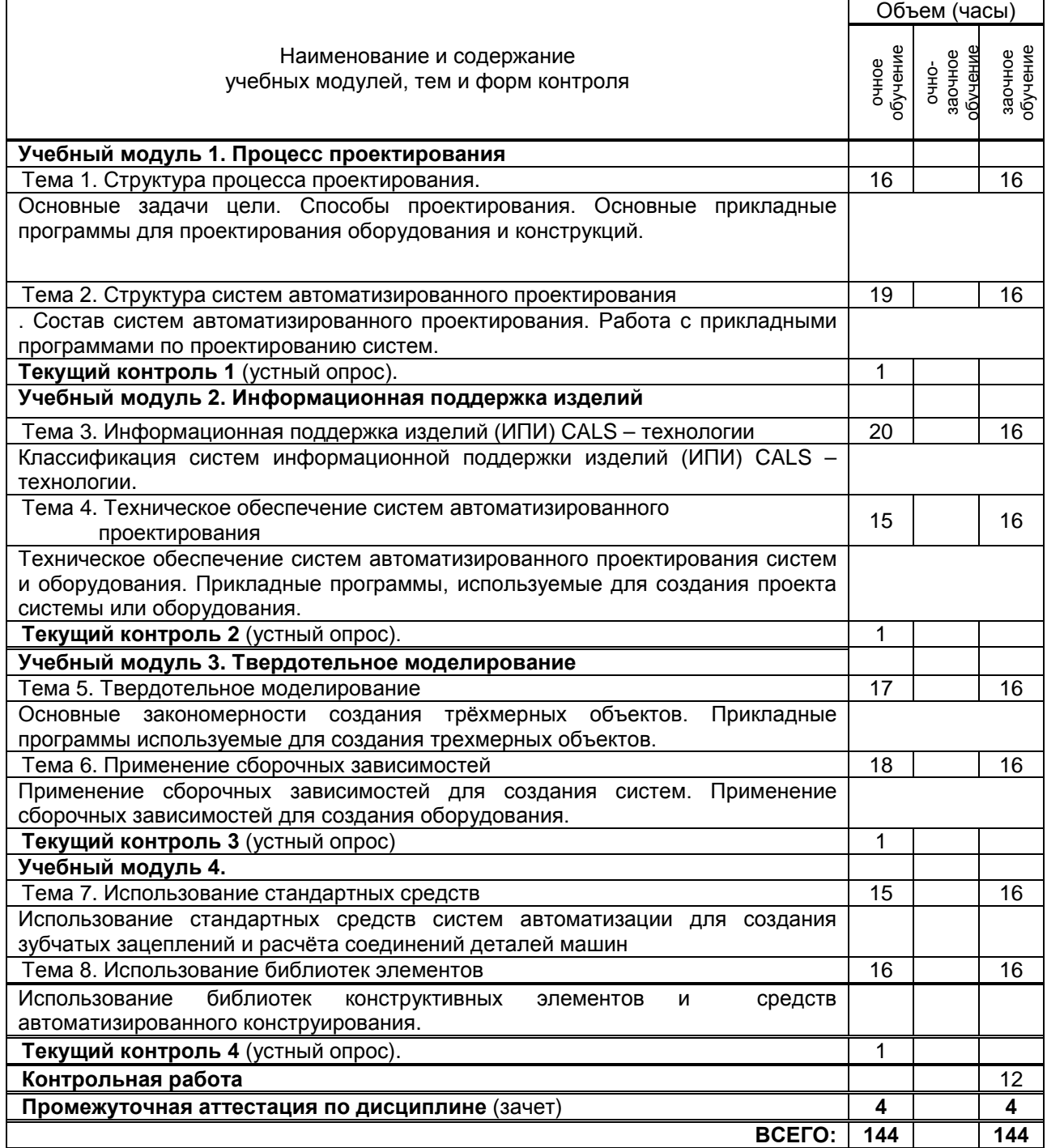

# **3. ТЕМАТИЧЕСКИЙ ПЛАН**

#### **3.1. Лекции** Номера изучаемых тем Очное обучение Очно-заочное обучение Заочное обучение Номер семестра Объем (часы) Номер семестра Объем (часы) Номер семестра Объем (часы)

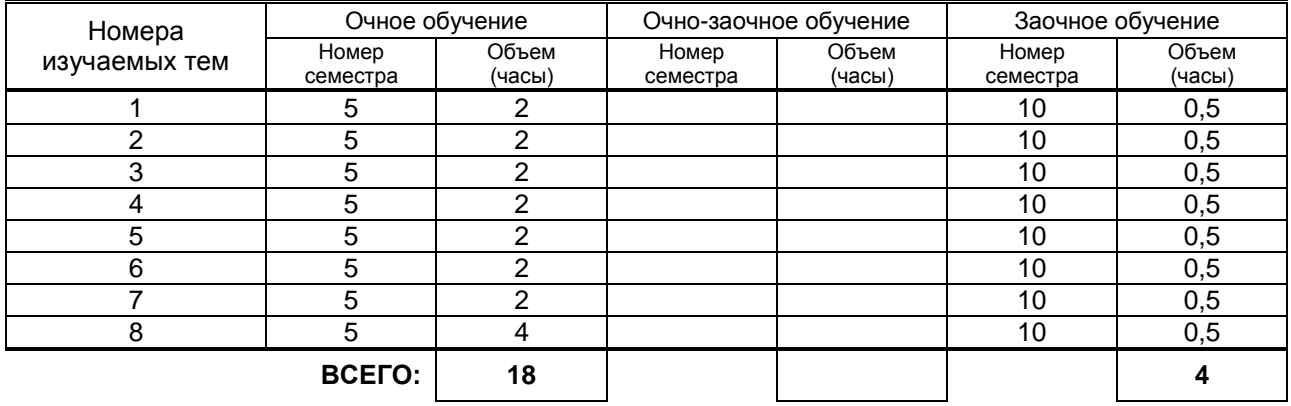

#### **3.2. Практические и семинарские занятия**

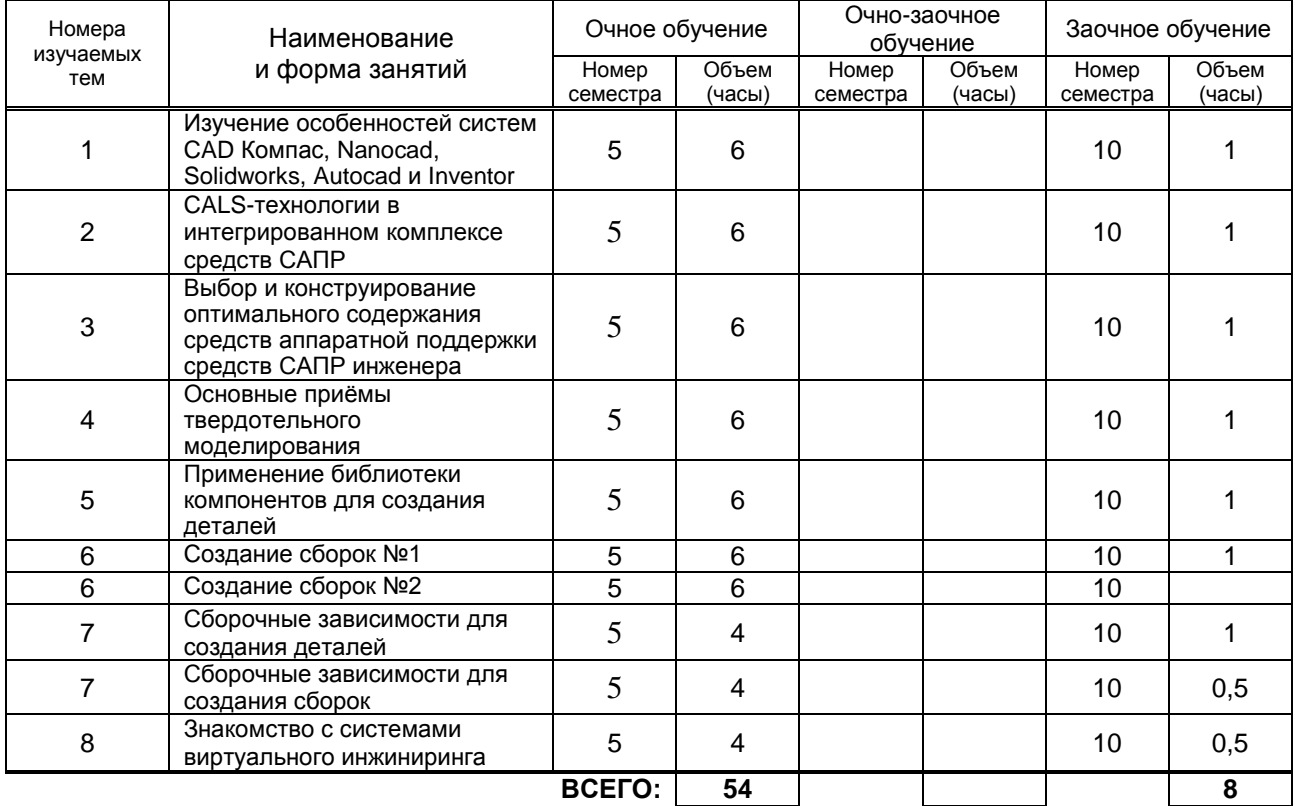

## **3.3. Лабораторные занятия**

не предусмотрены.

# **4. КУРСОВОЕ ПРОЕКТИРОВАНИЕ**

не предусмотрено

# **5. ТЕКУЩИЙ КОНТРОЛЬ УСПЕВАЕМОСТИ ОБУЧАЮЩЕГОСЯ**

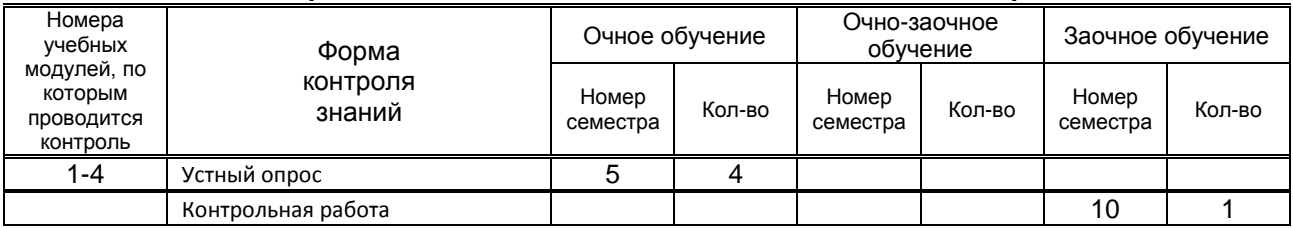

# **6. САМОСТОЯТЕЛЬНАЯ РАБОТА ОБУЧАЮЩЕГОСЯ**

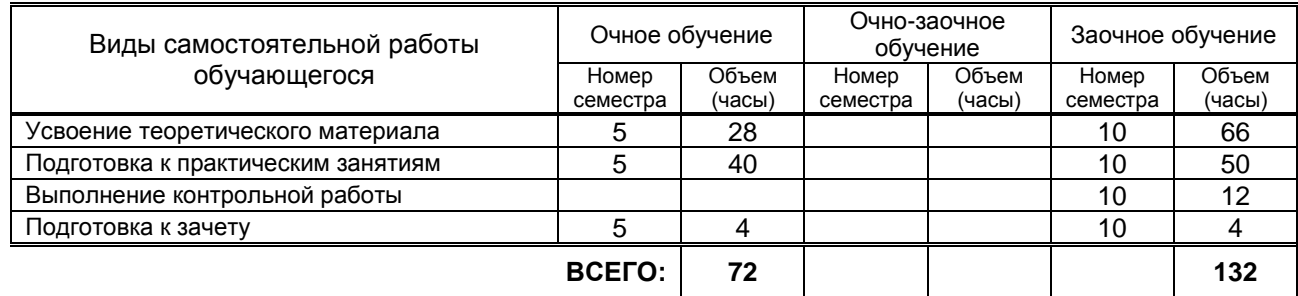

# **7. ОБРАЗОВАТЕЛЬНЫЕ ТЕХНОЛОГИИ**

**7.1. Характеристика видов и используемых инновационных форм учебных занятий:** не предусмотрены.

# **7.2. Система оценивания успеваемости и достижений обучающихся для промежуточной аттестации**

традиционная **x** балльно-рейтинговая

# **8. ОБЕСПЕЧЕНИЕ ДИСЦИПЛИНЫ**

### **8.1. Учебная литература**

- 1. Юдин К.А. Автоматизация проектирования с применением Autodesk Inventor 2012 [Электронный ресурс]: учебное пособие/ Юдин К.А.— Электрон. текстовые данные.— Белгород: Белгородский государственный технологический университет им. В.Г. Шухова, ЭБС АСВ, 2013.— 129 c.— Режим доступа: http://www.iprbookshop.ru/28870.— ЭБС «IPRbooks», по паролю
- 2. Майба И.А. Компьютерные технологии проектирования транспортных машин и сооружений [Электронный ресурс]: учебное пособие/ Майба И.А.— Электрон. текстовые данные.— М.: Учебно-методический центр по образованию на железнодорожном транспорте, 2014.— 120 c.— Режим доступа: http://www.iprbookshop.ru/45267.— ЭБС «IPRbooks», по паролю.
- 3. Радин В.П. Метод конечных элементов в динамических задачах сопротивления материалов [Электронный ресурс]/ Радин В.П., Самогин Ю.Н., Чирков В.П.— Электрон. текстовые данные.— М.: ФИЗМАТЛИТ, 2013.— 314 c.— Режим доступа: http://www.iprbookshop.ru/24452.— ЭБС «IPRbooks», по паролю.

# б) дополнительная учебная литература

- 4. Алиева Н.П. Построение моделей и создание чертежей деталей в системе Autodesk Inventor [Электронный ресурс]: учебное пособие/ Алиева Н.П., Журбенко П.А., Сенченкова Л.С.— Электрон. текстовые данные.— М.: ДМК Пресс, 2011.— 112 c.— Режим доступа: http://www.iprbookshop.ru/7764.— ЭБС «IPRbooks», по паролю.
- 5. Технология цифровых прототипов. Autodesk Inventor 2010 [Электронный ресурс]: официальный учебный курс/ — Электрон. текстовые данные.— М.: ДМК Пресс, 2010.— 944 c.— Режим доступа: http://www.iprbookshop.ru/7986.— ЭБС «IPRbooks», по паролю
- 6. Алямовский А.А. COSMOSWorks. Основы расчета конструкций на прочность в среде SolidWorks [Электронный ресурс]/ Алямовский А.А.— Электрон. текстовые данные.— М.: ДМК Пресс, 2010.— 784 c.— Режим доступа: http://www.iprbookshop.ru/7964.— ЭБС «IPRbooks», по паролю.

### **8.2. Перечень учебно-методического обеспечения для самостоятельной работы обучающихся по дисциплине**

- **1.** Концевич В.Г. Твердотельное моделирование машиностроительных изделий в Autodesk Inventor [Электронный ресурс]/ Концевич В.Г.— Электрон. текстовые данные.— М.: ДМК Пресс, 2008.— 672 c.— Режим доступа: http://www.iprbookshop.ru/7890.— ЭБС «IPRbooks», по паролю
- **2.** Габидулин В.М. Трехмерное моделирование в AutoCAD 2012 [Электронный ресурс]/ Габидулин В.М.— Электрон. текстовые данные.— М.: ДМК Пресс, 2011.— 240 c.— Режим доступа: http://www.iprbookshop.ru/8016.— ЭБС «IPRbooks», по паролю
- **3.** Скот Онстот AutoCAD 2014 и AutoCAD LT 2014 [Электронный ресурс]: официальный учебный курс/ Скот Онстот— Электрон. текстовые данные.— М.: ДМК Пресс, 2014.— 421 c.— Режим доступа: http://www.iprbookshop.ru/27469.— ЭБС «IPRbooks», по паролю
- **4.** Иванов И.П. Программные средства обработки результатов расчетов в инженерных пакетах Ansys CFX и Abaqus для высокопроизводительных вычислительных установок [Электронный ресурс]: учебное пособие/ Иванов И.П., Чеповский А.М.— Электрон. текстовые данные.— М.: Московский государственный технический университет имени Н.Э. Баумана, 2009.— 192 c.— Режим доступа: http://www.iprbookshop.ru/31179.— ЭБС «IPRbooks», по паролю
- **5.** Ганин Н.Б. Проектирование в системе КОМПАС-3D [Электронный ресурс]: учебный курс/ Ганин Н.Б.— Электрон. текстовые данные.— М.: ДМК Пресс, 2008.— 440 c.— Режим доступа: http://www.iprbookshop.ru/7769.— ЭБС «IPRbooks», по паролю
- **6.** Кудрявцев Е.М. КОМПАС-3D. Моделирование, проектирование и расчет механических систем [Электронный ресурс]/ Кудрявцев Е.М.— Электрон. текстовые данные.— М.: ДМК Пресс, 2008.— 400 c.— Режим доступа: http://www.iprbookshop.ru/7907.— ЭБС «IPRbooks», по паролю

### **8.3. Перечень ресурсов информационно-телекоммуникационной сети "Интернет", необходимых для освоения дисциплины**

1. Блоги пользователей и электронные учебники по продуктам фирмы Autodesk <http://engineeringexploration.autodesk.com/>

2. Электронный учебный курс для студентов по основам метода конечных элементов – [http://www.prikladmeh.ru](http://www.prikladmeh.ru/)

- 3. Электронная библиотека ВШТЭ http//nizrp.narod.ru./okm (Кафедра ОКМ).
- 4. Интернет форум для студентов и молодых инженеров по основам САПР и применения
- метода МКЭ в машиностроении <http://fsapr2000.ru/> 5. Справочная система Autodesk Inventor Professional 2015,

<http://usa.autodesk.com/adsk/servlet/index?siteID=123112&id=16463987>

6. Методические пособия по Autodesk Inventor Professional 2013, <http://usa.autodesk.com/adsk/servlet/index?siteID=123112&id=21952055>

#### **8.4. Перечень информационных технологий, используемых при осуществлении образовательного процесса по дисциплине, включая перечень программного обеспечения и информационных справочных систем**

- 1. 1 Microsoft Windows 8.1
- 2. Microsoft Office Professional 2013
- 3. AutoDesk AutoCad 2015
- 4. AutoDesk Inventor Professional 2015

### **8.5. Описание материально-технической базы, необходимой для осуществления образовательного процесса по дисциплине**

1. Дисплейные класс, оборудованные высокопроизводительными компьютерами с графическими дисплеями, а также установленным на них комплексом Autodesk Inventor Professional;

# **8.6. Иные сведения и (или) материалы**

- модели и макеты передач, механизмов;
- образцы стандартных деталей;
- демонстрационные установки;
- комплект плакатов по разделам дисциплины.

#### **9. МЕТОДИЧЕСКИЕ УКАЗАНИЯ ДЛЯ ОБУЧАЮЩИХСЯ ПО ОСВОЕНИЮ ДИСЦИПЛИНЫ** Виды

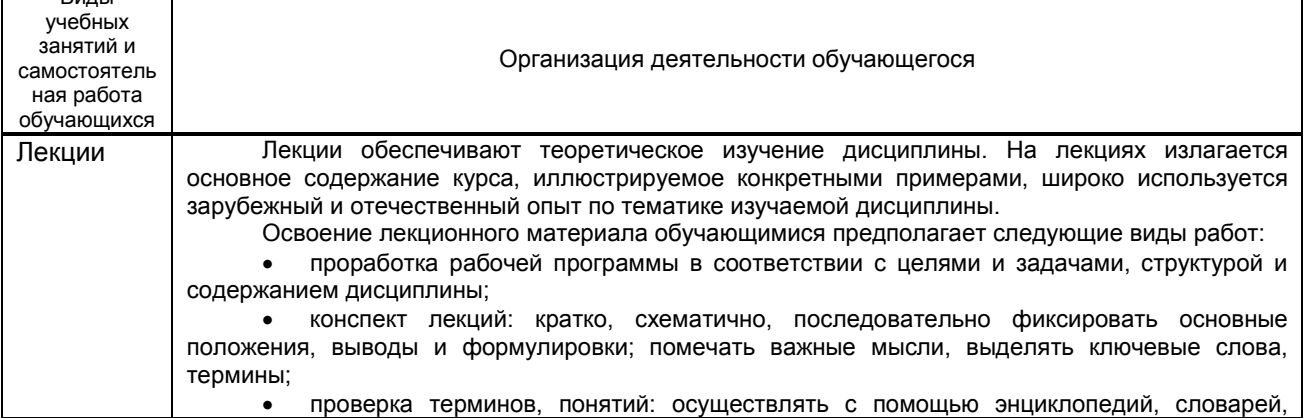

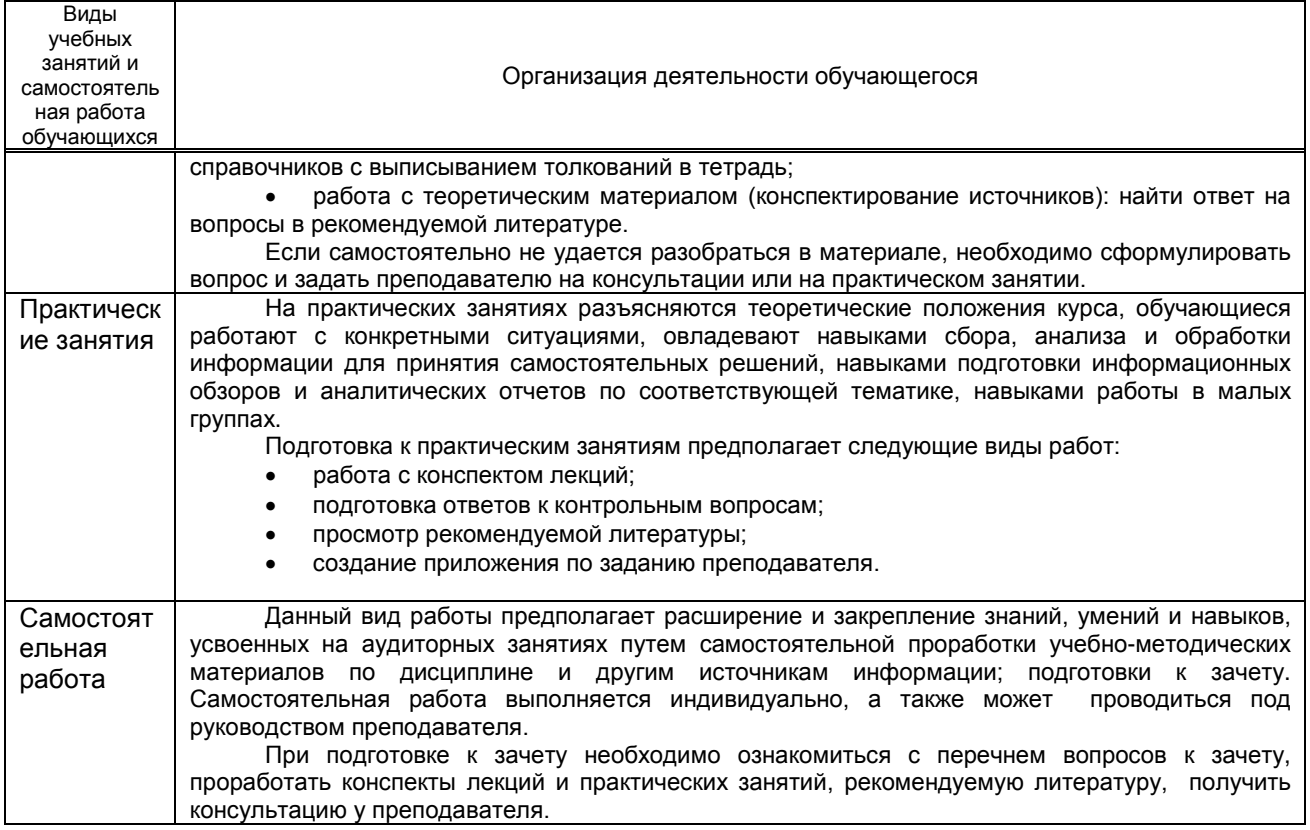

# **10. ФОНД ОЦЕНОЧНЫХ СРЕДСТВ ДЛЯ ПРОВЕДЕНИЯ ПРОМЕЖУТОЧНОЙ АТТЕСТАЦИИ**

### **10.1. Описание показателей и критериев оценивания компетенций на различных этапах их формирования, описание шкал оценивания**

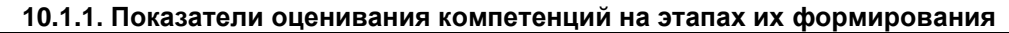

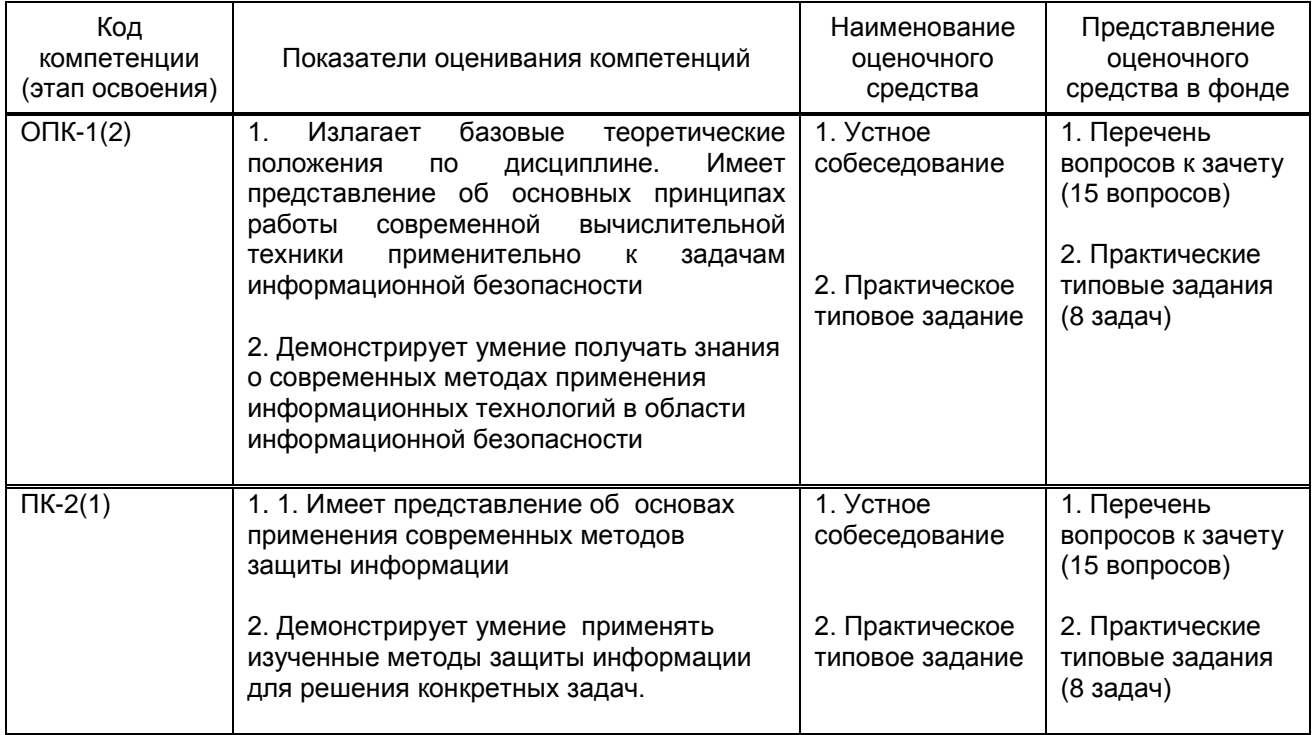

### **10.1.2. Описание шкал и критериев оценивания сформированности компетенций**

#### **Критерии оценивания сформированности компетенций**

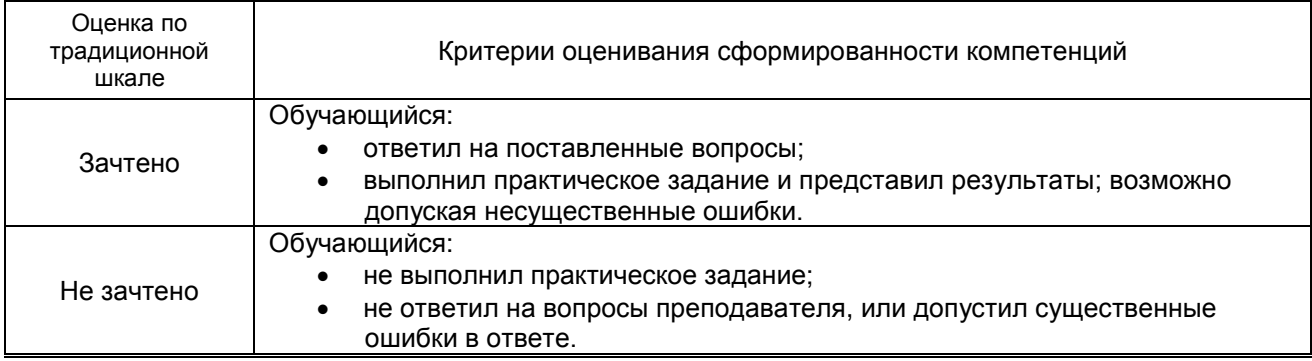

**10.2. Типовые контрольные задания или иные материалы, необходимые для оценки знаний, умений, навыков и (или) опыта деятельности, характеризующие этапы формирования компетенций**

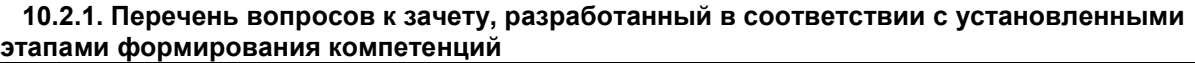

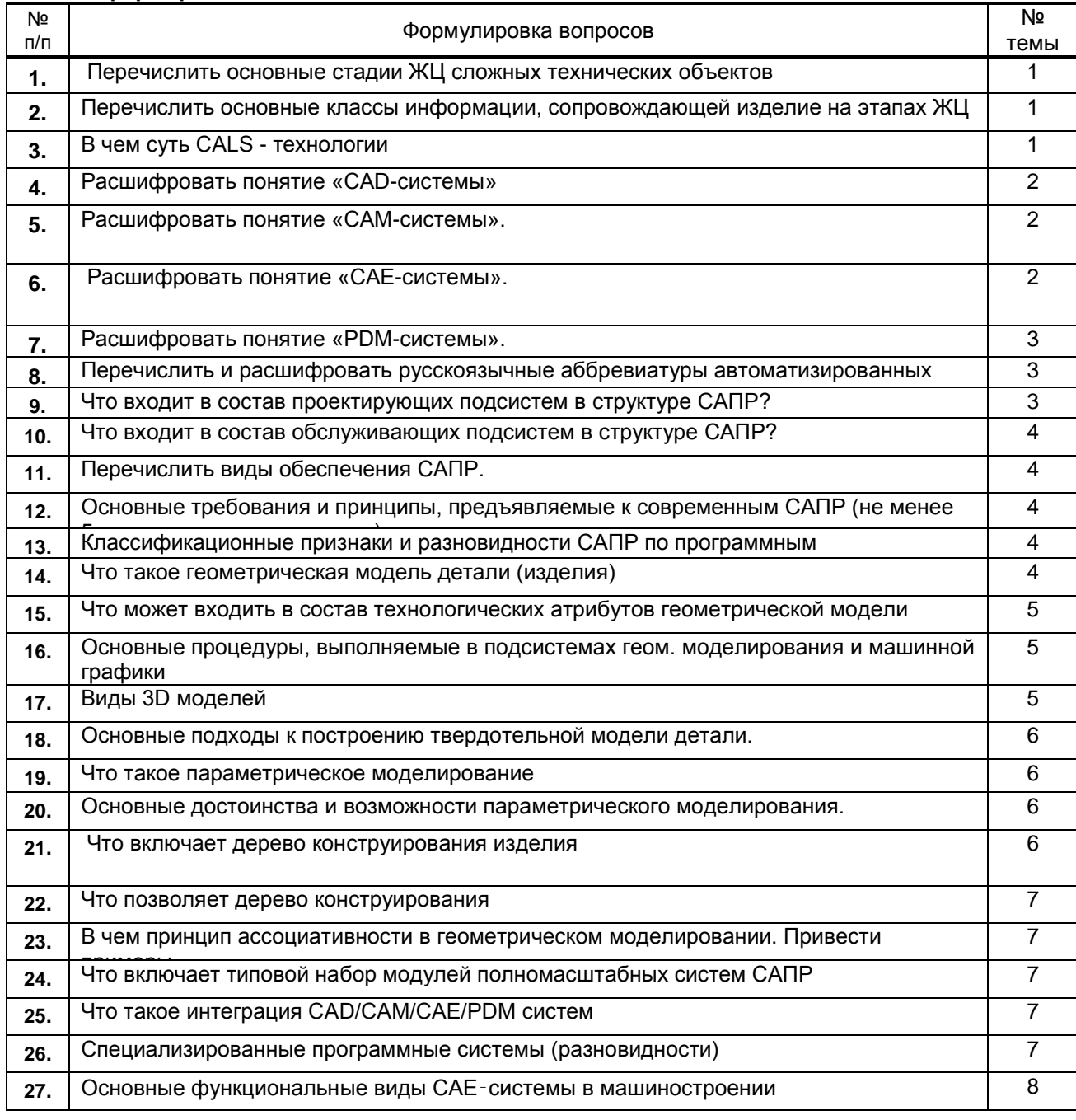

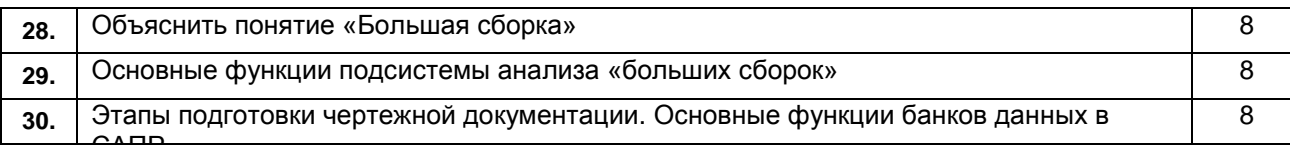

### **10.2.2 Вариант типовых заданий (задач), разработанных в соответствии с установленными этапами формирования компетенций**

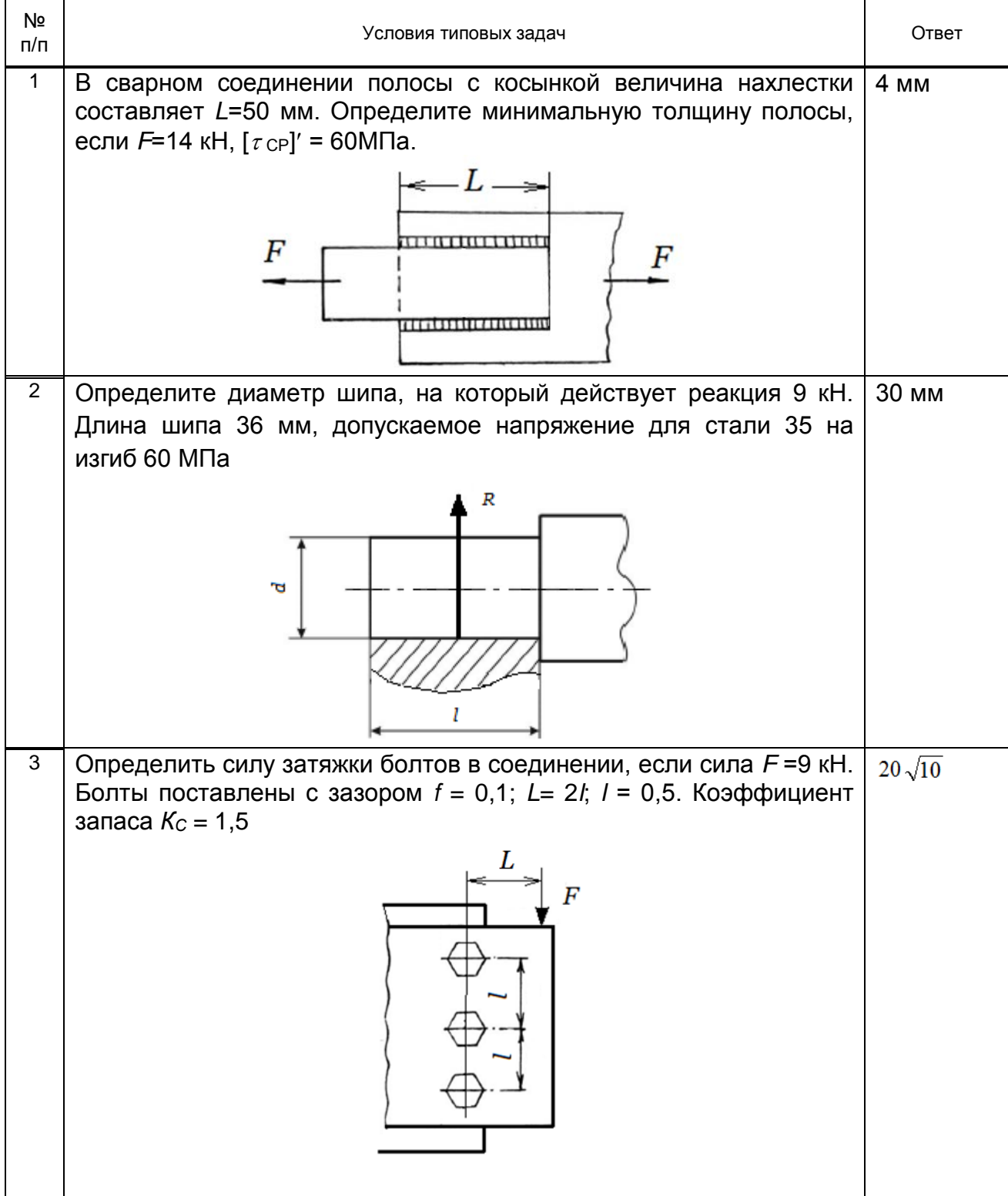

#### **10.3. Методические материалы, определяющие процедуры оценивания знаний, умений, владений (навыков и (или) практического опыта деятельности), характеризующих этапы формирования компетенций**

#### **10.3.1. Условия допуска обучающегося к сдаче зачета и порядок ликвидации академической задолженности**

Положение о проведении текущего контроля успеваемости и промежуточной аттестации обучающихся.

# **10.3.2. Форма проведения промежуточной аттестации по дисциплине**

 $\left| \begin{array}{c} \mathsf{x} & \mathsf{y} \\ \mathsf{y} & \mathsf{y} \end{array} \right|$  **X**  $\left| \begin{array}{c} \mathsf{y} & \mathsf{y} \\ \mathsf{y} & \mathsf{y} \end{array} \right|$   $\left| \begin{array}{c} \mathsf{y} & \mathsf{y} \\ \mathsf{y} & \mathsf{y} \end{array} \right|$   $\left| \begin{array}{c} \mathsf{y} & \mathsf{y} \\ \mathsf{y} & \mathsf{y} \end{array} \right|$   $\left| \begin{array}{c} \mathsf{y} & \mathsf{y} \\$ 

# **10.3.3. Особенности проведения зачета**

- Возможность пользоваться справочным материалом;
- Время на подготовку ответа 30 минут.
- Зачет проводится в компьютерном классе.